## **Grid View and Reading View**

Last Modified on 06/01/2022 3:25 pm CDT

## **Discussions Settings**

1. Click on **Collaboration** on the navbar and select **Discussions**.

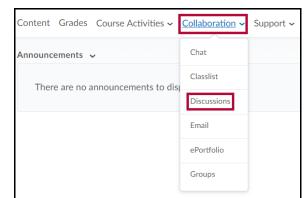

2. The Discussions List screen appears.

| Discussions      |               |  |  |  |
|------------------|---------------|--|--|--|
| Discussions List | Subscriptions |  |  |  |

3. Click on the **Settings** button on the top right corner of the Discussions screen.

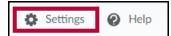

4. Select a view.

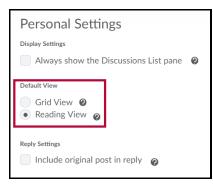

## **Grid View**

Grid view allows you to see a concise list of the titles of posts.

| ٣   | 0 | ☆ | Subject                                              |
|-----|---|---|------------------------------------------------------|
| ٣   |   | * | Antibiotic Resistance                                |
| ٣   |   | * | Antibiotic Resistance                                |
| ٣   |   | * | Cellular Respiration and Antibiotics                 |
| ٣   |   | * | Cellular Respiration                                 |
| 7   |   | * | Cellular Respiration                                 |
| ٣   |   | * | Cellular Respiration.                                |
| 1pm |   | * | Cellular respiration and the effects of bactericidal |

## **Reading View**

Reading view allows you to see the complete body of a post in an inline frame. Each post is collapsed to save space, click **more** to display the full post.

| Antibiotic Resistance ~<br>posted Oct 13, 2017 10:45 PM & Subscribe                                                                                         |                                                                                                    |            |                                                                                  |  |  |  |  |  |
|----------------------------------------------------------------------------------------------------|----------------------------------------------------------------------------------------------------|------------|----------------------------------------------------------------------------------|--|--|--|--|--|
| "Each year in the United States, at least 2 million people become<br>infected with bacteria that are resistant to antibiotics and at least 23.000<br>✓ more |                                                                                                    |            |                                                                                  |  |  |  |  |  |
| 1<br>Unread                                                                                                    | 1<br>Replies                                                                                                    | 9<br>Views | (Last post <u>Oct 13, 2017</u><br><u>11:29 PM</u>                                |  |  |  |  |  |
| Cellul                                                                                                    | Cellular Respiration and Antibiotics-Nathan Follis<br>posted Oct 12, 2017 6:29 PM Subscribe                                                                          |            |                                                                                  |  |  |  |  |  |
|                                                                                                    |                                                                                                    |            | is with the concept of antibiotics as well<br>a ways to avoid these antibiotics. |  |  |  |  |  |
| 3<br>Unread                                                                                                    | 3<br>Replies                                                                                                    |            | ر المعند Dest post <u>Oct 13, 2017</u><br><u>11:21 PM</u>                        |  |  |  |  |  |
| Cellul                                                                                                    | Cellular Respiration ~<br>posted Oct 13, 2017 9:14 PM ☆ Subscribe                                                                                                    |            |                                                                                  |  |  |  |  |  |
|                                                                                                    | The article "Study: Cellular Respiration Separates Effects of Bactericidal<br>And Bacteriostatic Antibiotics" starts off by saving that antibiotics are an<br>✓ more |            |                                                                                  |  |  |  |  |  |
| 1<br>Unread                                                                                                    | 1<br>Replies                                                                                                    | -          | Last post <u>Oct 13, 2017</u><br><u>11:17 PM</u>                                 |  |  |  |  |  |
| Cellular, I could use a good Restiration ~<br>posted Oct 13, 2017 10:29 AM ☆ Subscribe                                                                      |                                                                                                    |            |                                                                                  |  |  |  |  |  |
| I think the article is a vast improvement on the previous one. The information is easy to digest and really goes into detail in an<br>more                  |                                                                                                    |            |                                                                                  |  |  |  |  |  |
| 1<br>Unread                                                                                                    | 1<br>Replies                                                                                                    | 7<br>Views | Last post <u>Oct 13, 2017</u><br><u>10:53 PM</u>                                 |  |  |  |  |  |
| Cellul                                                                                                    | Cellular Respiration and Antiobiotics ~<br>posted Oct 13, 2017 3:10 PM \$ Subscribe                                                                                  |            |                                                                                  |  |  |  |  |  |
| As we kn                                                                                                    | As we know, antibiotics are the treatment for bacterial infection, but how                                                                                           |            |                                                                                  |  |  |  |  |  |

• Choose your preferred settings, then click Save.

See also Threaded and Unthreaded Posts (https://vlac.lonestar.edu/help/a354) and Participating in Discussions (https://vlac.lonestar.edu/help/a353).